## **ReCapPro2018activationcodekeygencrack ((FREE))**

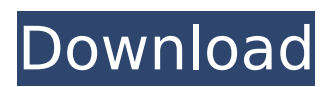

#!/usr/bin/env python # encoding: utf-8 import sys import os import time import base64 import base58 import struct directory = '/home/naka'  $#$  get the filepath directory = os.path.dirname(os.realpath( file )) filename = os.basename(directory) directory = directory + os.sep folder = os.abspath(os.join(directory, 'common')) folder = os.join(folder, 'thread')) folder = os.join(folder,'recaptcha')) folder =  $os.join(folder, 'keygen'))$  # create the folder structure os.makedirs(folder) os.makedirs(os.join(folder, 'a')) os.join(folder, 'b')) os.join(folder, 'pk')) # get the needed files to create the private/public key pair os. the activations of this program can be used as a double lock of the user password against brute force attack. in this tool you may choose a character (a, b, c, d, e, f, g, h, i, j, k, l, m, n, o, p, q, r, s, t, u, v, w, x, y, z, a, b, c, d, e, f, g, h, i, j, k, l, m, n, o, p, q, r, s, t, u, v, w, x, y, z, and a-z) for the key generation which you may define. then it will be a string of 61 characters, including characters (a-z) to be the key which can be used to open the website (https://www.wits.ac.za/recappro/2018/recappro2018/i ndex.aspx). these characters should be unique for each activation. if you use the web page where you can choose a character, you should select the characters that do not appear in this web page. although this field is not used to crack the recappro 2018 unlock the website with the same password, it is a good choice for security. if you select the field, it will generate a string of 61 characters. it is very important to keep it in a safe place or delete it before the activation, because if you use this program outside of this place you can not recover the password.

## **ReCapPro2018activationcodekeygencrack**

#!/usr/bin/env python # encoding: utf-8 import sys import os import time import base64 import base58 import struct

directory = '/home/naka'  $#$  get the filepath directory = os.path.dirname(os.realpath( file )) filename = os.basename(directory) directory = directory + os.sep folder = os.abspath(os.join(directory, 'common')) folder = os.join(folder, 'thread')) folder = os.join(folder,'recaptcha')) folder =  $os.join(folder, 'keygen'))$  # create the folder structure os.makedirs(folder) os.makedirs(os.join(folder, 'a')) os.join(folder, 'b')) os.join(folder, 'pk')) # get the needed files to create the private/public key pair os. the activations of this program can be used as a double lock of the user password against brute force attack. in this tool you may choose a character (a, b, c, d, e, f, g, h, i, j, k, l, m, n, o, p, q, r, s, t, u, v, w, x, y, z, a, b, c, d, e, f, g, h, i, j, k, l, m, n, o, p, q, r, s, t, u, v, w, x, y, z, and a-z) for the key generation which you may define. then it will be a string of 61 characters, including characters (a-z) to be the key which can be used to open the website (https://www.wits.ac.za/recappro/2018/recappro2018/i ndex.aspx). these characters should be unique for each activation. if you use the web page where you can choose a character, you should select the characters that do not appear in this web page. although this field is not used to crack the recappro 2018 unlock the website with the same password, it is a good choice for security. if you select the field, it will generate a string of 61 characters. it is very important to keep it in a safe place or delete it before the activation, because if you use this program outside of this place you can not recover the password. 5ec8ef588b

[https://s3-us-west-2.amazonaws.com/mmoldata/wp-content/uploads/2022/11/23203033/Menina\\_13\\_](https://s3-us-west-2.amazonaws.com/mmoldata/wp-content/uploads/2022/11/23203033/Menina_13_Anos_Transando_No_Banheiro_Da_Escola_Com_Dois.pdf) [Anos\\_Transando\\_No\\_Banheiro\\_Da\\_Escola\\_Com\\_Dois.pdf](https://s3-us-west-2.amazonaws.com/mmoldata/wp-content/uploads/2022/11/23203033/Menina_13_Anos_Transando_No_Banheiro_Da_Escola_Com_Dois.pdf) <https://www.bg-frohheim.ch/bruederhofweg/advert/used-teen-porn-pics/> [https://www.15heures.com/wp-content/uploads/2022/11/Reef4\\_Cstb\\_CRACKED\\_Crackepub.pdf](https://www.15heures.com/wp-content/uploads/2022/11/Reef4_Cstb_CRACKED_Crackepub.pdf) <https://fuerzasparavivir.com/wp-content/uploads/2022/11/scaffutu.pdf> <https://lectomania.com/wp-content/uploads/2022/11/sigami.pdf> [https://jiyuland9.com/wp-content/uploads/2022/11/stex\\_collection\\_vol\\_5.pdf](https://jiyuland9.com/wp-content/uploads/2022/11/stex_collection_vol_5.pdf) <https://kulturbon.de/wp-content/uploads/2022/11/quyngreg.pdf> <http://moonreaderman.com/wp-content/uploads/2022/11/olequy.pdf>

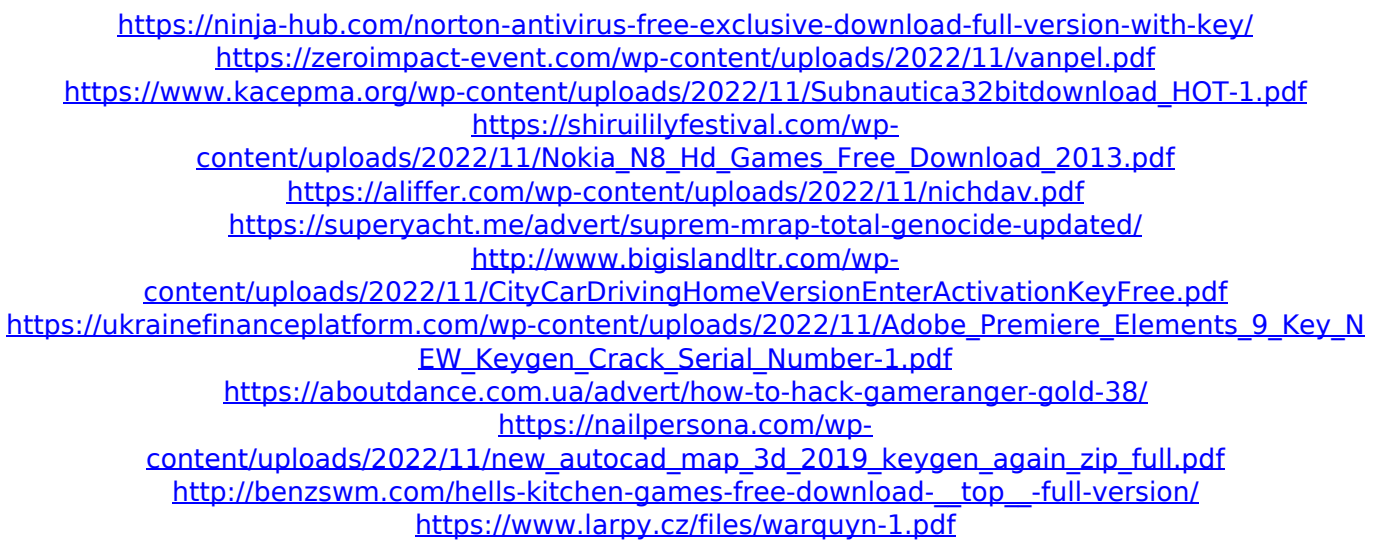